## Free Download

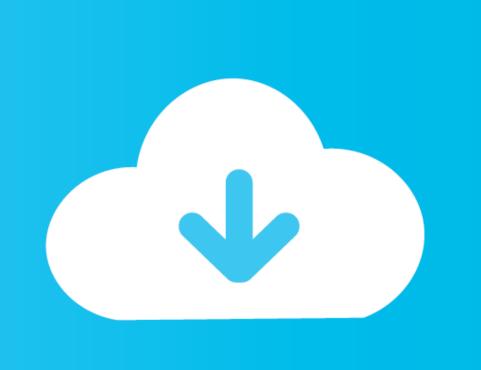

Download Node For Mac

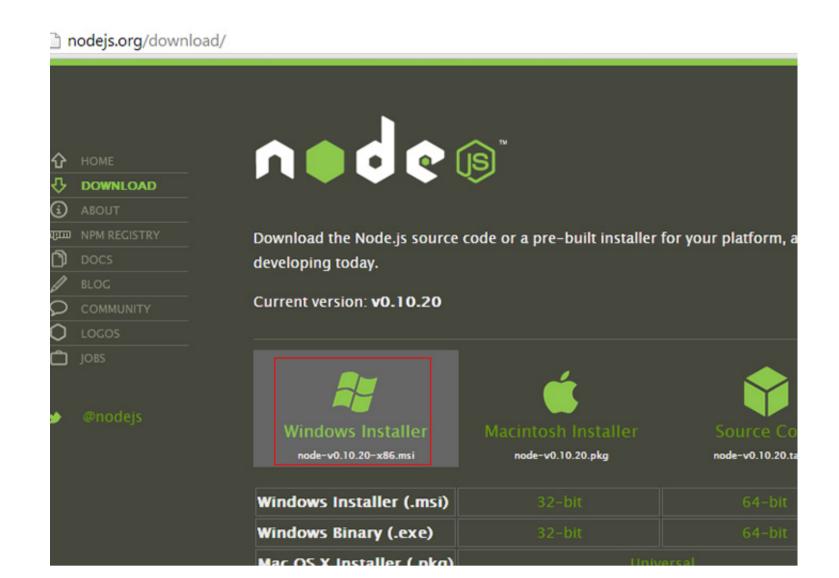

Download Node For Mac

Free Download

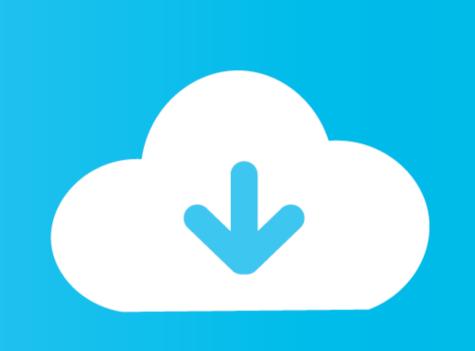

Download the free trial software, update your current EndNote, and add custom styles, writing templates, import filters and database connections.

5/5 By 1,622 People

node

## ,

node, node meaning, node definition, node in plants, node js download, node of ranvier, node of ranvier, node of ranvier, node in electrical circuit, node youtube, nodemon, node red

Stick Nodes allows users to create their own stick figure-based movies and even export them as animated GIFs and MP4 videos.

## node definition

A package, also called a module, is just a code library that extends Node by adding useful features. Ready to Use StickfiguresIf you are in a hurry and don't have time to design animation from scratch, you can use thousands of freely available stick-figures on the website.

## node in plants

You can nourish your creativity and take it to the next level with this amazing toolIt is considered one of the best applications in its category with support of multiple languages like English, Français, Português, and some more.. DISCLAIMER: MindNode for iOS is sold separately MAJOR FEATURES• Capture everything: nodes may contain text, images, and links• Tasks: give nodes a checkbox and turn them into tasks• Notes: keep your mind map easy to read without losing a single detail• Cross Connections: connect nodes in different branches• Outline: see your entire mind map in one list and search it• Quick Entry: just start typing to collect thoughts• Themes: beautiful out-of-the-box themes and unlimited personal themes• Stickers: 260+ hand-crafted stickers with adjustable colors• Styling: rich styling options for every single part of your document• Layouts: top-down and horizontal • Fold branches: hide what you don't want to show• Focus Mode: put a spotlight on a single branch• Dark Mode: for when your thoughts come at night• External screen support: lock the viewport and take advantage of a second screen• Share Tasks: to Apple Reminders, Things, and OmniFocus• Export: plain text, rtf, docx, csv, opml, pdf, image, markdown, TaskPaper• iCloud: everything synced through iCloud DriveQUESTIONS?Reach out to us at [email protected] and on Twitter (@mindnode).. Sep 19, 2020 First download the latest node js package from node js official site and click on macOS installer, it will download.. Features like Quick Entry make capturing fast-flowing thoughts a cinch • Organize Your IdeaYour document reflects your ever-changing understanding of an idea as you add and adjust thoughts.. Latest version: 0 3 6 2 Click on macOS Installer to download the latest version of node installable package.. Protects against hackers, ransomware and phishing with the optimum balance of speed, detection and usability.. And another And then a million more MindNode helps you get all these thoughts out of your head and create a clear picture of your i